# Операции с изображением на уровне растра

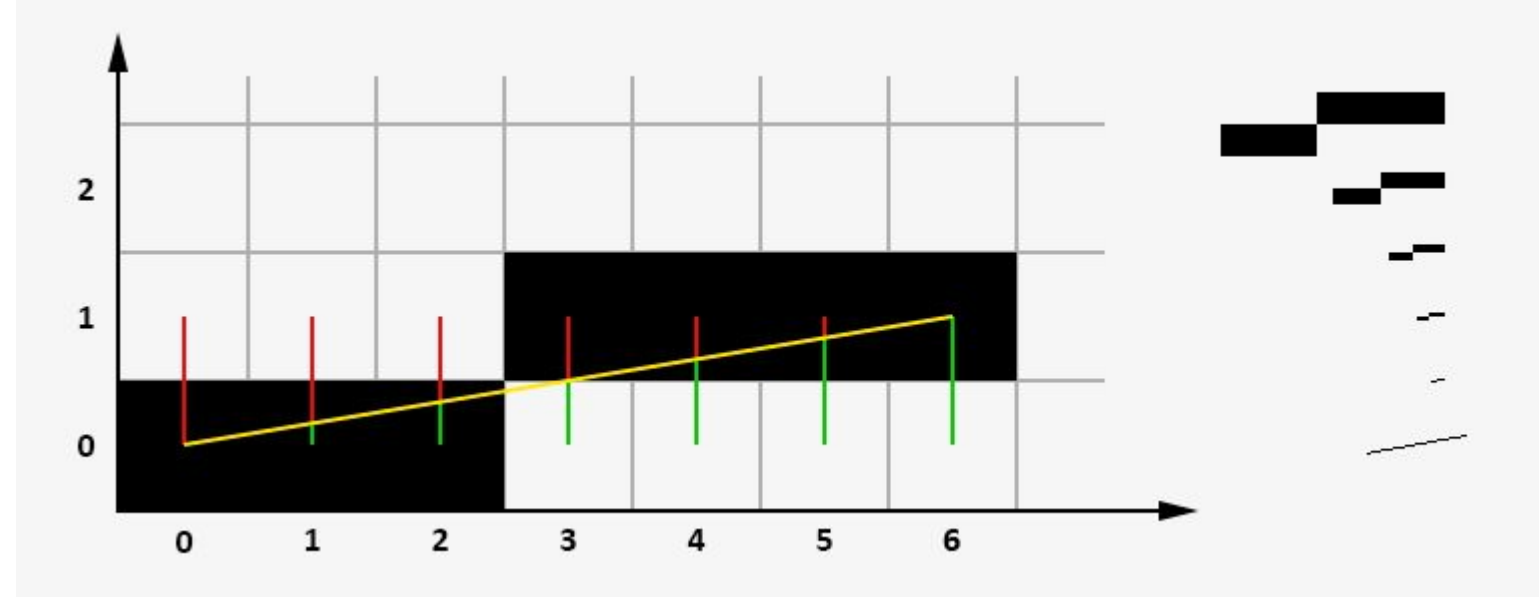

## Содержание

- Растровая развертка
- Принцип работы алгоритма Брезенхема
- Алгоритм Сяоляня
- Брезенхам для окружности
- Растровая развертка эллипса

# Видеоадаптер и буфер кадра

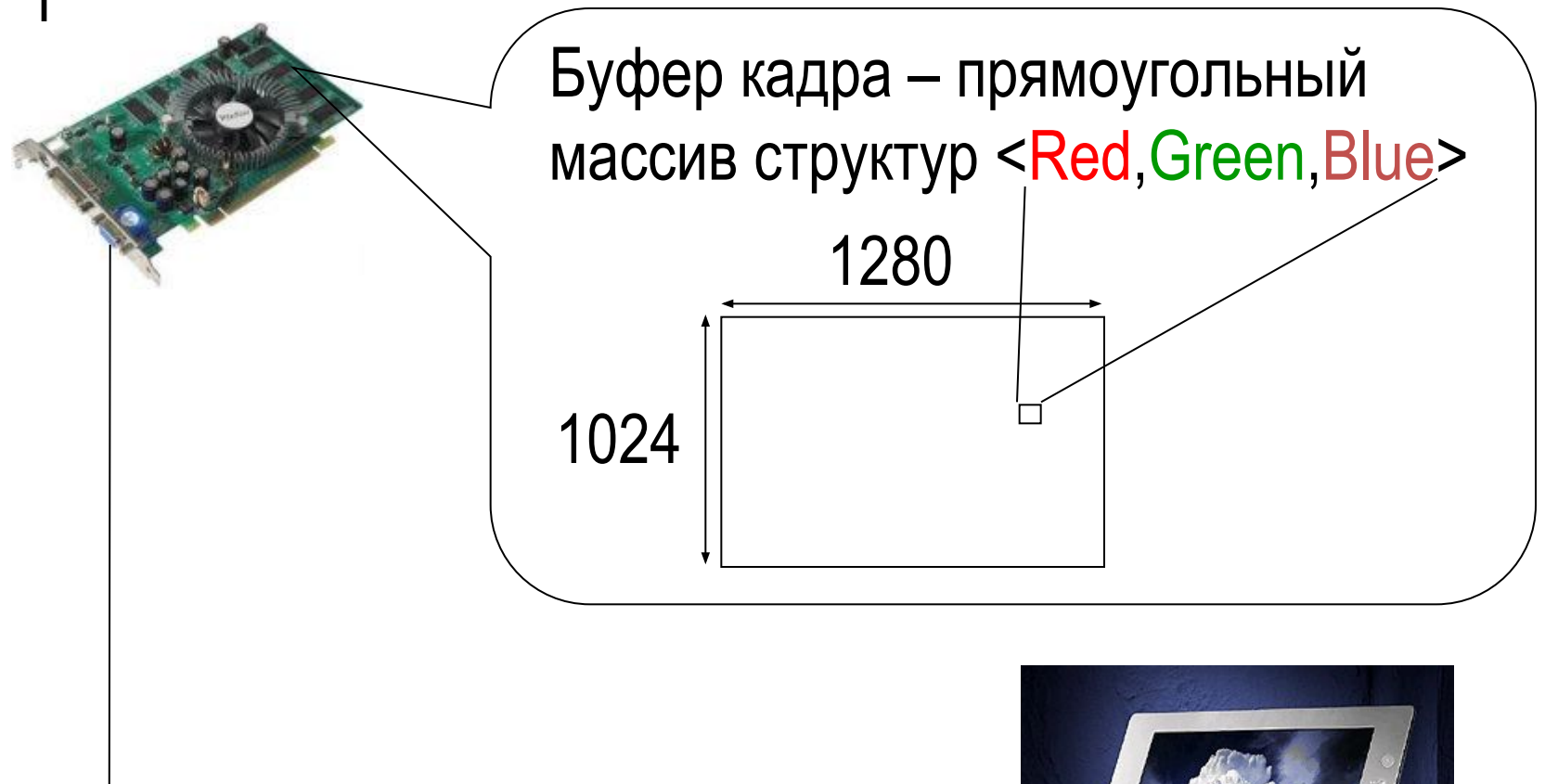

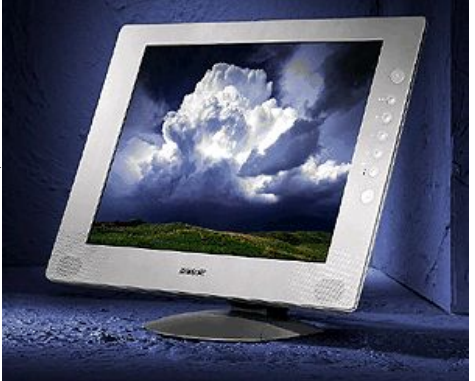

#### **Растровая и векторная графика. Понятие растра**

**Для представления графической информации на двумерной плоскости (например, экране монитора, странице книги и т.п.) в вычислительной технике применяются два основных подхода: растровый и векторный**

**При векторном подходе графическая** *информация* **описывается как совокупность неких абстрактных геометрических объектов, таких как прямые, отрезки, кривые, прямоугольники и т.п.**

**Растровая** *графика* **же оперирует изображениями в виде растров. Неформально можно сказать, что растр - это описание изображения на плоскости путем разбиения всей плоскости или ее части на одинаковые квадраты и присвоение каждому квадрату своего цветового (или иного, например, прозрачности, для последующего наложения изображений друг на друга) атрибута.** 

**Если таких квадратов имеется конечное число, то получается, что непрерывная цветовая** *функция* **изображения приближенно представлена конечной совокупностью значений атрибутов.** 

#### Модель растра

Растр можно рассматривать как кусочно-постоянную аппроксимацию изображения, заданного как цветовая *функция* на плоскости. Формально, введем следующие определения: **Растр** (англ. *raster*) - *отображение* вида

 $f: X \times Y \to 2^{\mathbb{R}^2} \times C$ 

где  $Y, \subset \mathbb{Z}$   $X \subset \mathbb{Z}$  $2^{\mathbb{R}^2}$ обозначает множество всех подмножеств,  $\mathbb{R}^2$ C - множество значений атрибутов (как правило, цвет).

f(i, j) - элемент растра, называемый **пикселем** (англ. *pixel* (от *picture element*)),  $f(i, j) = (A(i, j), C(i, j))$ , где А - область пикселя, С - атрибут пикселя (как правило, цвет).

Чаще всего мы будем пользоваться следующими двумя видами атрибутов:

 $C(i, i) = I(i, i)$  - интенсивность (или яркость) пикселя;

 $C(i, j) = {R(i, j), G(i, j), B(i, j)}$  - цветовые атрибуты в цветовой модели RGB

## Модели точка и квадрат

Aij может определяться двояко, в зависимости от того, с какой моделью мы хотим работать:

Аіј := (i, j) - одна точка.  $Aij := (i, i + 1) \times (j, j + 1)$  квадрат.

На реальных графических устройствах физически пиксели могут быть прямоугольниками, что иногда порождает дополнительные трудности. В реальности, как правило, X и Y - ограниченные наборы неотрицательных целых чисел; такой растр называется **прямоугольным**. Для него применимо понятие **Аспектовое отношение** (англ. *aspect ratio*) - *отношение* ширины к высоте растра (|X|/|Y|). Чаще всего такое понятие употребляется в связи с физическими растрами

(дисплеями, ПЗС-матрицами фотоаппаратов и т.д.) и записывается в виде простой дроби с ":", например "4:3".

### Модель растра первого типа.

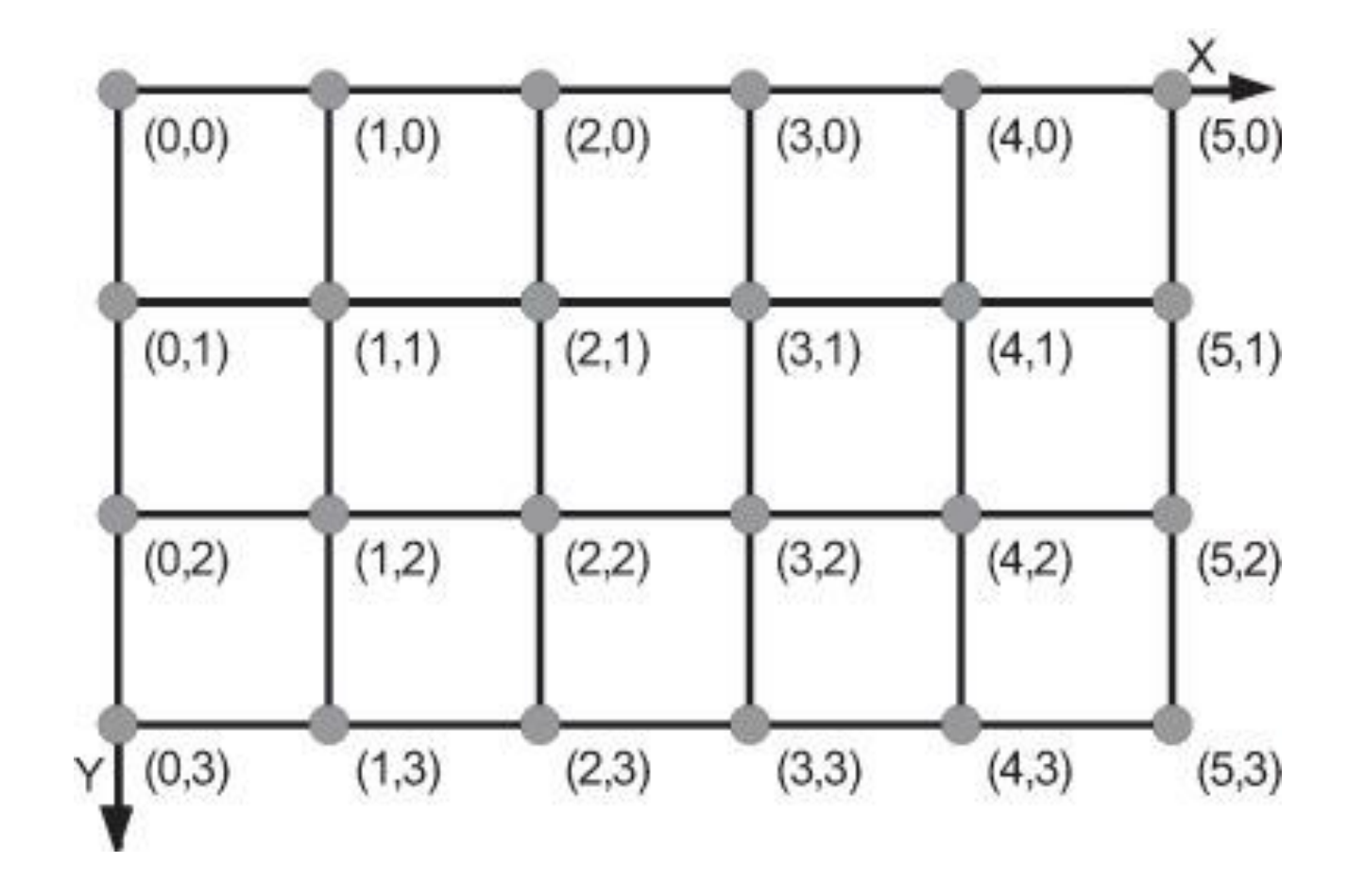

## Модель растра 2 типа

 $\checkmark$ 

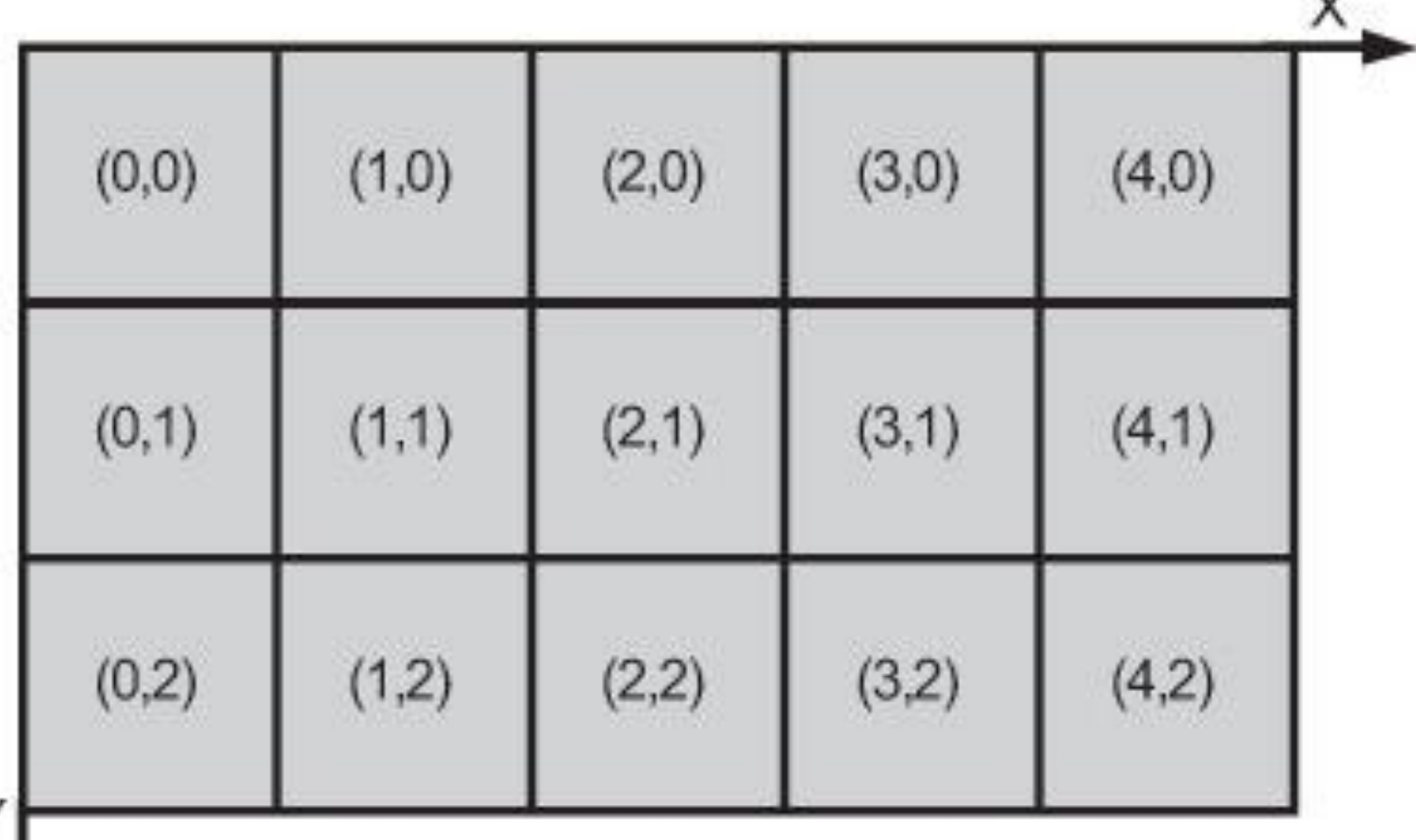

### Растровая развертка

Экран растрового дисплея можно рассматривать как матрицу дискретных элементов, или пикселей.

Процесс определения пикселей, наилучшим образом аппроксимирующих некоторую геометрическую фигуру, называется разложением в растр, или построением растрового образа фигуры.

Построчная *визуализация* растрового образа называется **растровой разверткой** данной фигуры.

#### **Алгоритм Брезенхема растровой дискретизации отрезка**

При построении растрового образа отрезка необходимо, прежде всего, установить критерии "хорошей" аппроксимации.

- Первое требование состоит в том, что *отрезок* должен начинаться и кончаться в заданных точках и при этом выглядеть сплошным и прямым (при достаточно высоком разрешении дисплея этого можно добиться).
- Кроме того, яркость вдоль отрезка должна быть одинаковой и не зависеть от наклона отрезка и его длины.
- *Алгоритм* должен работать быстро. Для этого необходимо по возможности исключить *операции* с вещественными числами.
- С целью ускорения работы алгоритма можно также реализовать его на аппаратном уровне.
- В большинстве алгоритмов используется пошаговый метод изображения, т.е. для нахождения координат очередной точки растрового образа наращивается *значение* одной из координат на единицу растра и вычисляется *приращение* другой *координаты*.

## Цепочный код

Для представления на экране растрового дисплея любой кривой единичной толщины необходимо найти координаты близких к линии смежных точек на целочисленной сетке .

В дальнейшем будем считать, что на плоскости имеется квадратная сетка с шагом 1, причем узлы целочисленной решетки являются центрами соответствующих квадратных ячеек сетки.

- Другими словами, узлы растра окружены «единичными» квадратными окрестностями «радиуса» 1/2.
- Инициализации точки растра с координатами (*i, j) соответствует закраска ка*ким-либо цветом ее квадратной окрестности
- Всякая точка на плоскости имеет четырех непосредственных соседей и восемь косвенных соседей.
- Если точки являются непосредственными соседями, то их квадратные окрестности имеют общую сторону. Квадратные окрестности косвенных соседей имеют общую сторону или общую вершину.

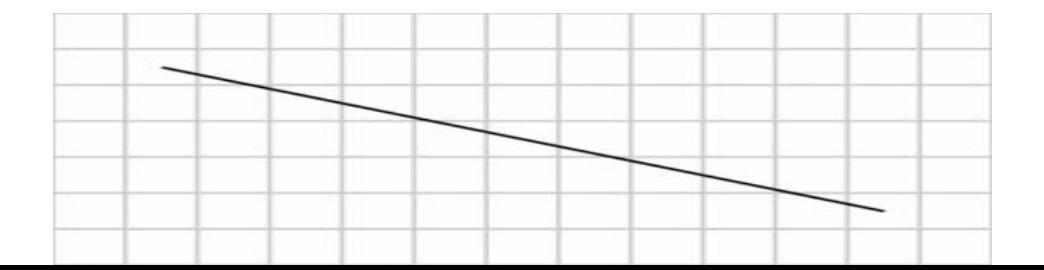

## Принцип работы алгоритма Брезенхема

 $(1,1)$ 

 $\frac{1}{2} \leq \frac{\Delta y}{\Delta x} \leq 1$ 

Берётся отрезок и его начальная координата *x*. К иксу в цикле прибавляем по  $(0,1)$ единичке в сторону конца отрезка. На каждом шаге вычисляется ошибка расстояние между реальной координатой *y* в этом месте и ближайшей  $0 \leq \frac{\Delta y}{\Delta x} < \frac{1}{2}$ ячейкой сетки. Если ошибка не превышает половину высоты ячейки, то она  $(1,0)$  $(0, 0)$ заполняется.

## Простое объяснение

- Сначала вычисляется угловой коэффициент *(y1 у0)/(x1 x0)*. Значение ошибки в начальной точке отрезка *(0,0)* принимается равным нулю и первая ячейка заполняется.
- На следующем шаге к ошибке прибавляется угловой коэффициент и анализируется её значение, если ошибка меньше *0.5*, то заполняется ячейка *(x0+1, у0)*, если больше, то заполняется ячейка *(x0+1, у0+1)* и из значения ошибки вычитается единица.
- На картинке ниже жёлтым цветом показана линия до растеризации, зелёным и красным — расстояние до ближайших ячеек. Угловой коэффициент равняется одной шестой, на первом шаге ошибка становится равной угловому коэффициенту, что меньше *0.5*, а значит ордината остаётся прежней..

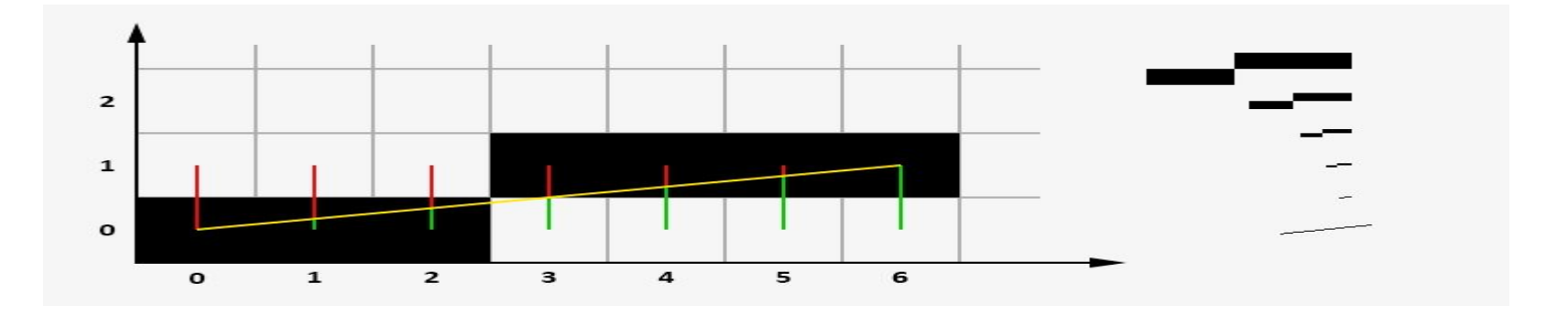

## Алгоритм Брезенхама (1/4)

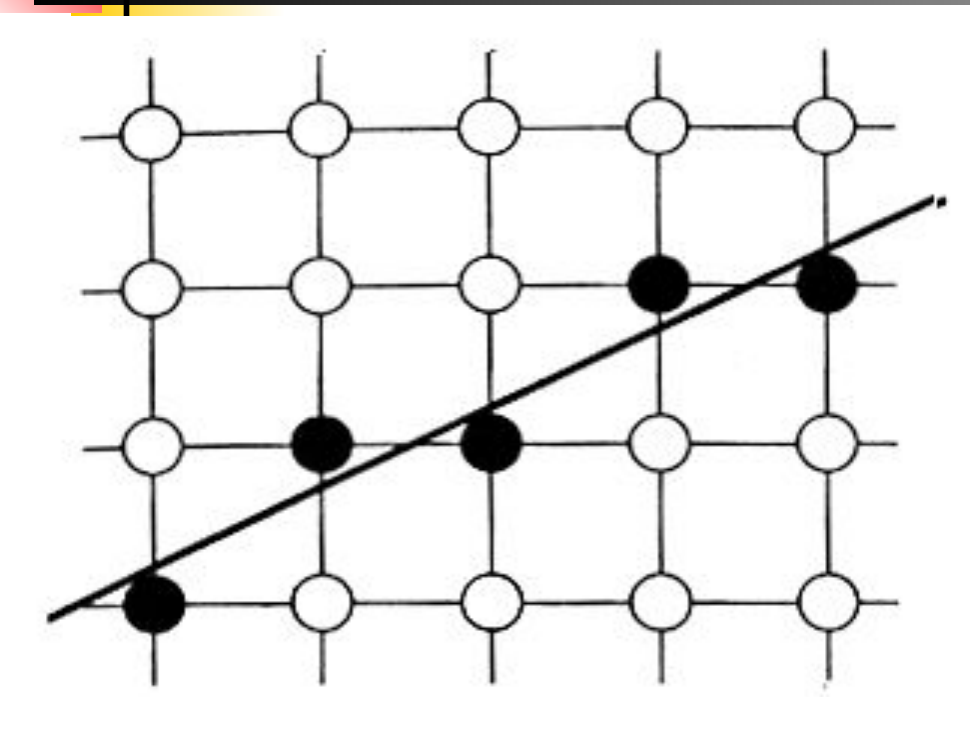

Отрезок, соединяющий  $P(x1, y1)$  и  $Q(x2, y2)$ 

$$
y = y_1 + \frac{y_2 - y_1}{x_2 - x_1} (x - x_1), x \in [x_1, x_2]
$$

# Алгоритм Брезенхама (2/4)

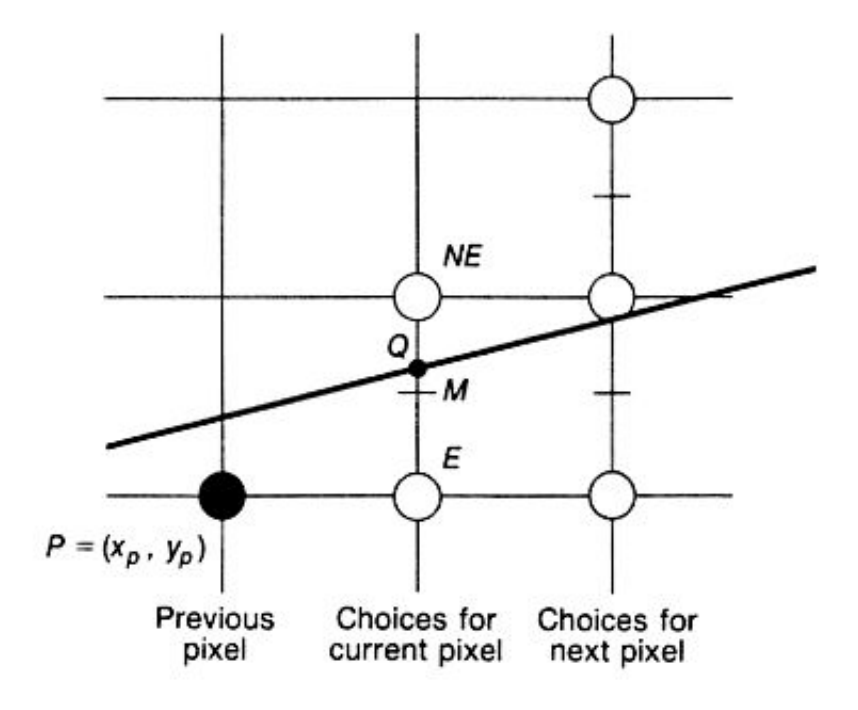

$$
F(x, y) = (x - x_1)dy - (y - y_1)dx
$$
  
dx = x<sub>2</sub> - x<sub>1</sub>  
dy = y<sub>2</sub> - y<sub>1</sub>

 $F(x,y) = 0$  -- точка на отрезке  $F(x, y)$  < 0 -- точка выше  $F(x, y) > 0$  -- точка ниже Точка P определена, тогда координаты срединной точки  $(x_p + 1, y_p + 1/2)$ 

и значение функции в этой точке

 $d = F(x_p + 1, y_p + 1/2)$ 

# Алгоритм Брезенхама (3/4)

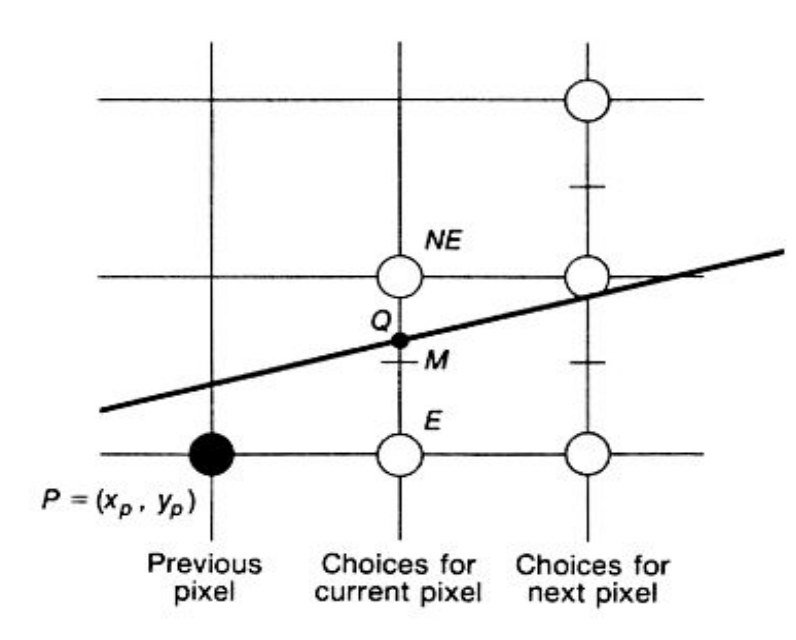

Если  $d < 0$ , то выбирается Е и  $d_{new} = F(x_p + 2, y_p + \frac{1}{2})$  $d_{new} - d_{old} = F(x_p + 2, y_p + \frac{1}{2}) - F(x_p + 1, y_p + \frac{1}{2})$  $\Delta_F = d_{\text{new}} - d_{\text{old}} = dy = y2 - y1$ Если  $d \geq 0$ , то выбирается NE  $d_{new} = F(x_p + 2, y_p + \frac{3}{2})$  $\Delta_{NF} = dy - dx = (y_2 - y_1) - (x_2 - x_1)$ В начальной точке $d_{start} = F(x_1 + 1, y_1 + 1/2) =$  $(x_1+1-x_1)dy-(y_1+1/2-y_1)dx=$  $= dy - dx/2$ 

## Алгоритм Брезенхама (4/4)

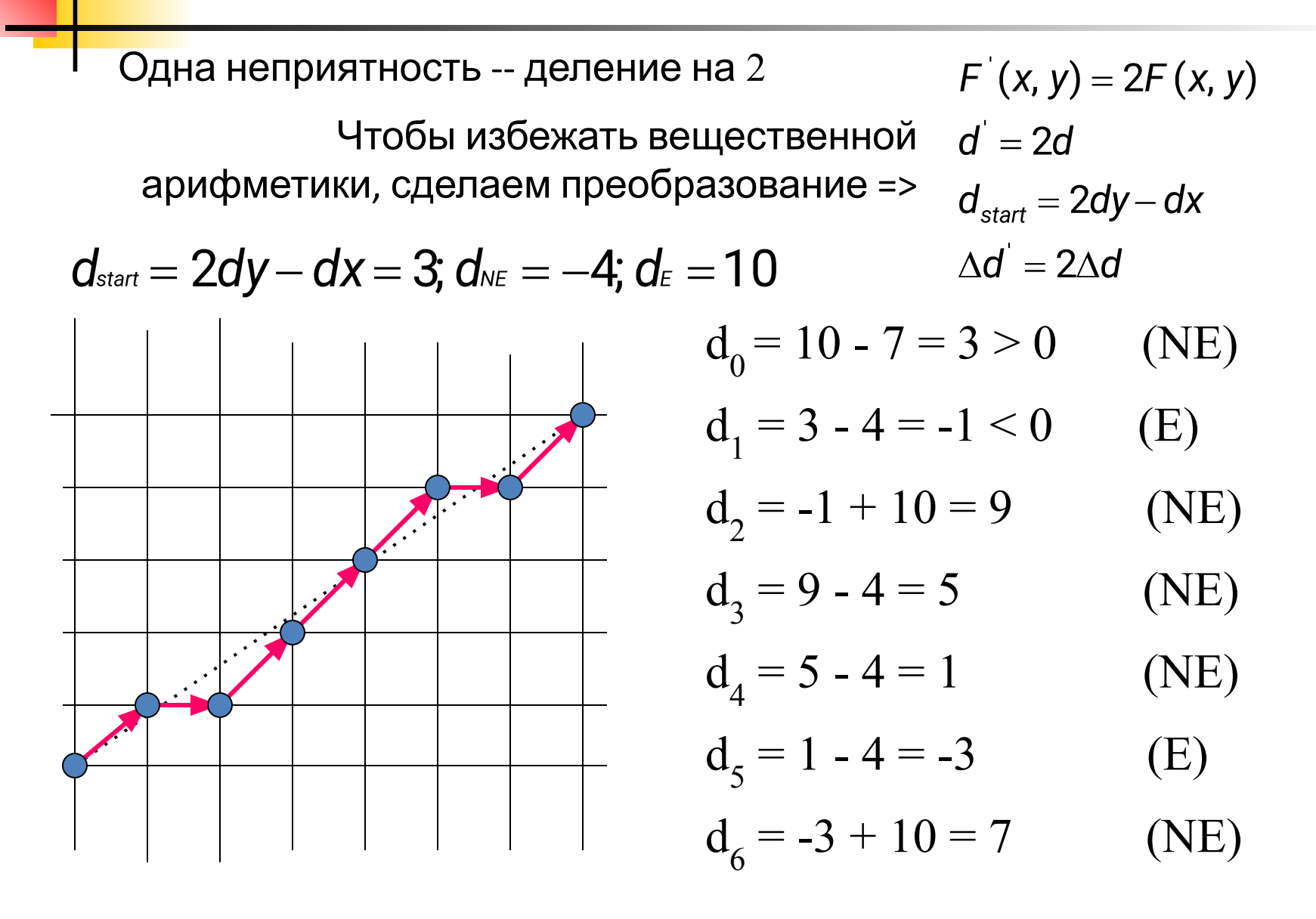

# Алгоритм У Сяолиня

Для рисования сглаженных линий.

Он отличается тем, что на каждом шаге ведётся расчёт для двух ближайших к прямой пикселей, и они закрашиваются с разной интенсивностью, в зависимости от удаленности.

Точное пересечение середины пикселя даёт 100% интенсивности, если пиксель находится на расстоянии в 0.9 пикселя, то интенсивность будет 10%.

Иными словами, сто процентов интенсивности делится между пикселями, которые ограничивают векторную линию с двух сторон.

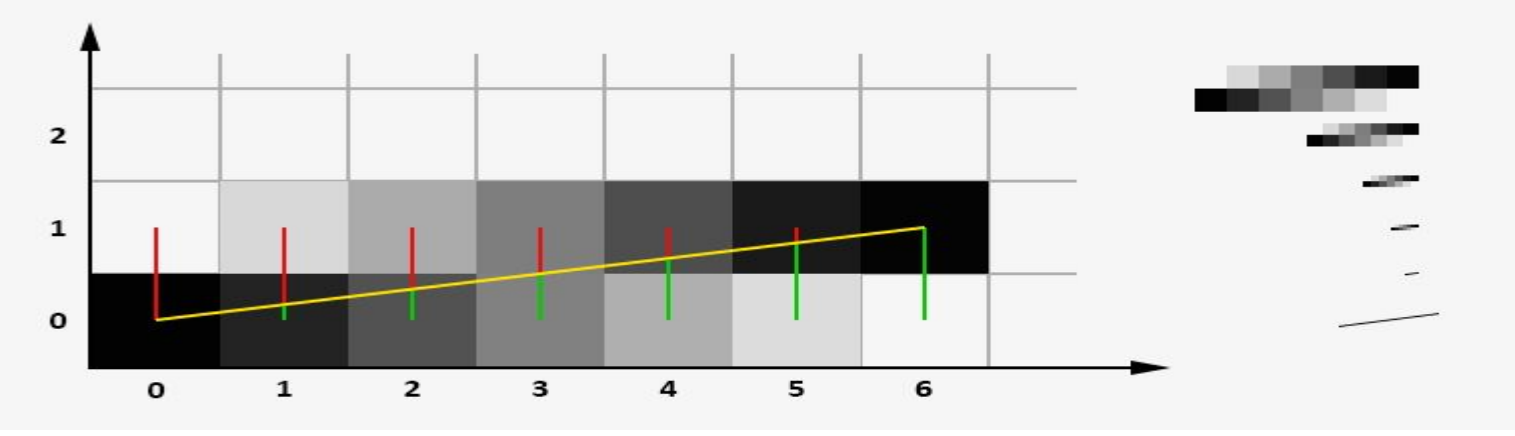

#### *Алгоритм Брезенхема для генерации окружностей*

**Выбирается генерация по часовой стрелке с началом в точке x = 0,**   $y = R$ .

- **Для любой заданной точки на окружности при генерации по часовой стрелке существует только три возможности выбрать следующий пиксел, наилучшим образом приближающий окружность: горизонтально вправо, по диагонали вниз и вправо, вертикально вниз. Эти направления обозначены**  $\mathbf{coor}$ ветственно m<sub>н</sub>, m<sub>p</sub>, m<sub>v</sub>.
- **Алгоритм выбирает пиксел, для которого минимален квадрат расстояния между одним из этих пикселов и окружностью, т. е. минимум из**

$$
s_h = (x+1)^2 + y^2 - r^2, \quad s_v = x^2 + (y-1)^2 - r^2, s_d = (x+1)^2 + (y-1)^2 - r^2.
$$

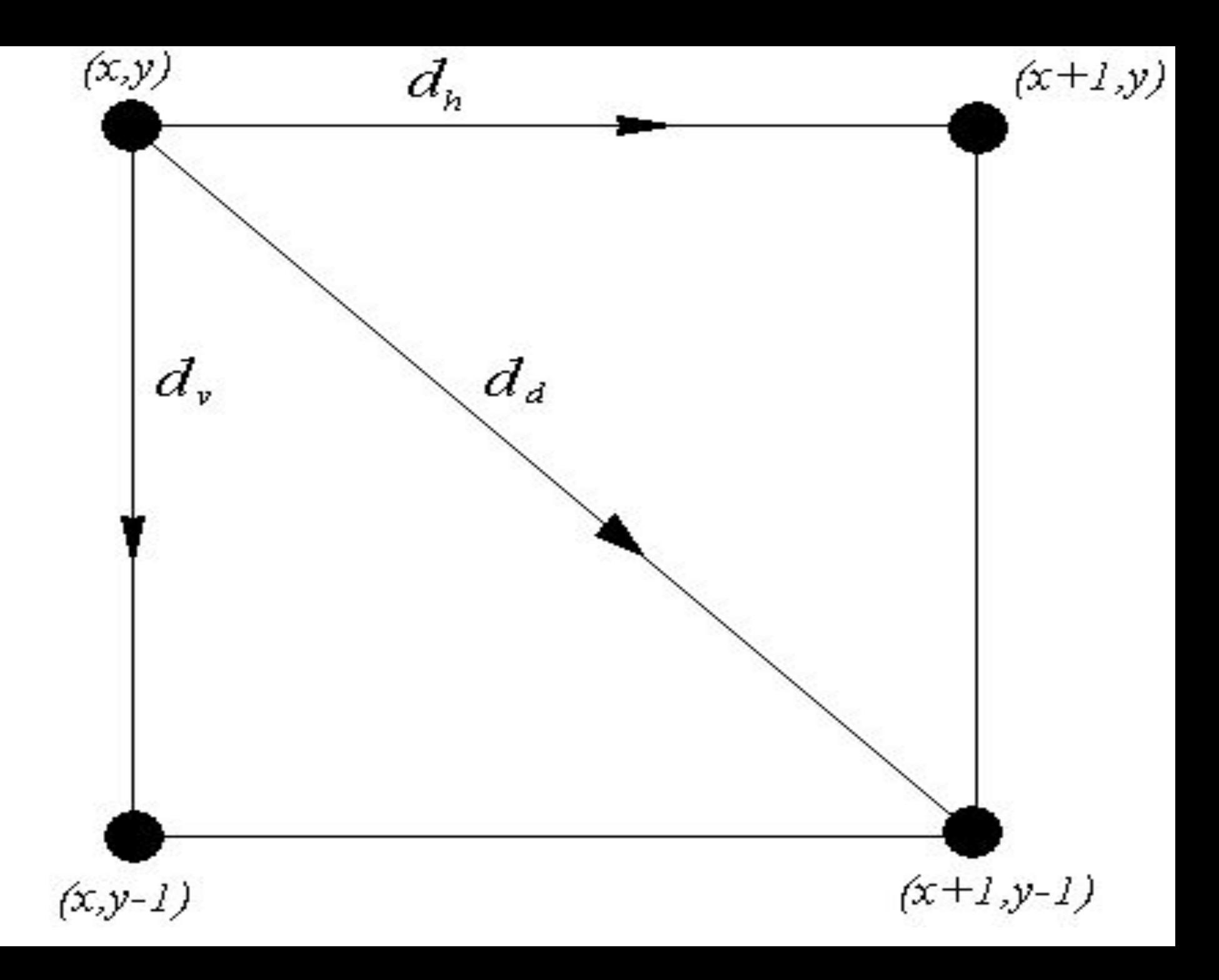

### Описание алгоритма

Алгоритм можно упростить, перейдя к анализу знаков величин  $s_h,s_v,s_d$  . При  $s_d < 0$  диагональная точка лежит внутри окружности, поэтому ближайшими точками могут быть только диагональная и правая. Теперь достаточно проанализировать знак выражения  $\Delta=d_v-d_d$  , Если  $\Delta\leq 0$ , выбираем горизонтальный шаг, в противном случае - диагональный. Если же  $s_d>0$ , то определяем знак  $\Delta^1=d_d-d_{v}$ , и если  $\Delta^1\leq 0$ , выбираем диагональный шаг, в противном случае вертикальный. Затем вычисляется новое *значение*  $^{Sd}$ , причем желательно минимизировать вычисления не только этой величины, но и величин  $\triangle, \triangle^1$ на каждом шаге алгоритма. Путем несложных преобразований можно получить для первого шага алгоритма, что  $\Delta = 2(s_d + y) - 1, \quad \Delta^1 = 2(s_d + x) - 1$ После перехода в точку  $(x', y'), x' = x + 1, y' = y + 1$  по диагонали новое *значение*  $s_d$  вычисляется по формуле  $s'_d = s_d + 2x' - 2y' + 2$ , при горизонтальном переходе  $(x' = x + 1, y' = y)$   $s'_d = s_d + 2x' + 1$ при вертикальном  $(x' = x, y' = y - 1)$ .  $s'_d = s_d - 2y' + 1$ 

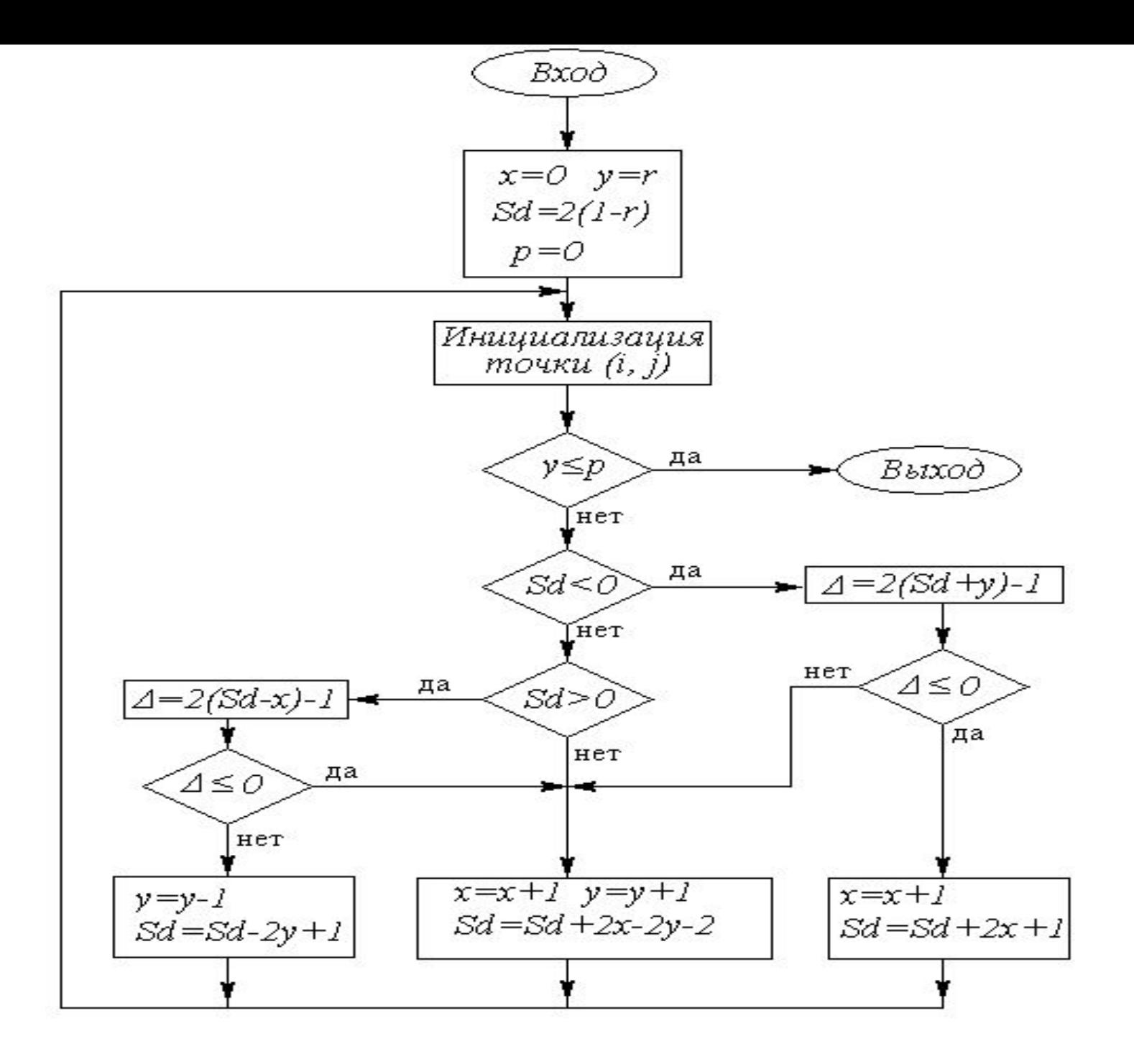

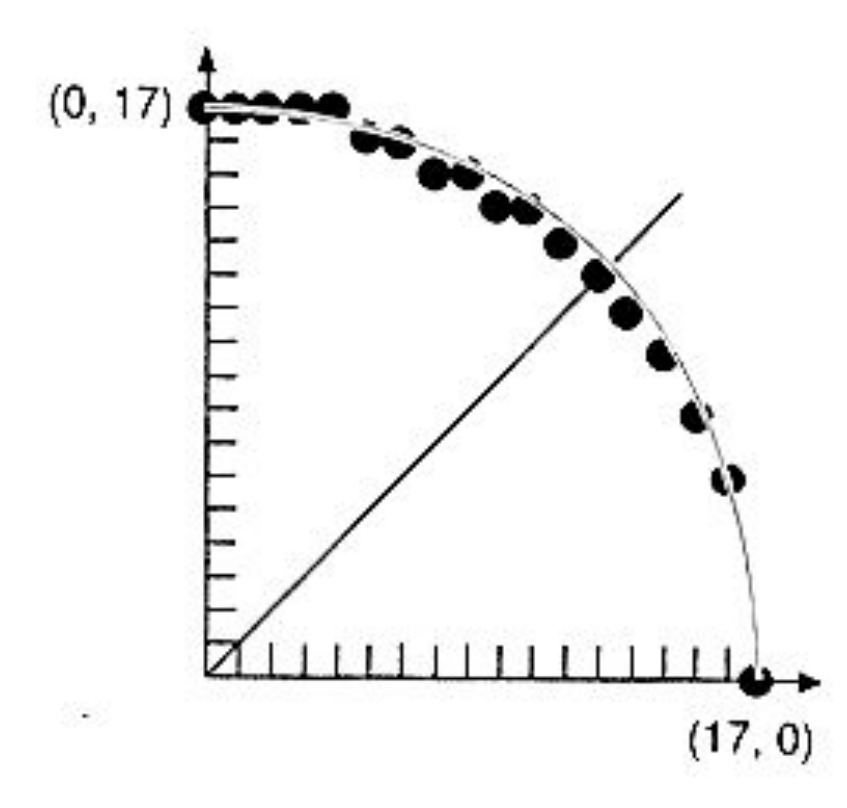

Неявное и явное представление

$$
x^2 + y^2 = R^2
$$

$$
y=\pm \sqrt{R^2-x^2}
$$

Параметрическое представление

$$
x = R\cos\theta
$$

$$
y=R\sin\theta
$$

#### Брезенхам для окружности (1/3)

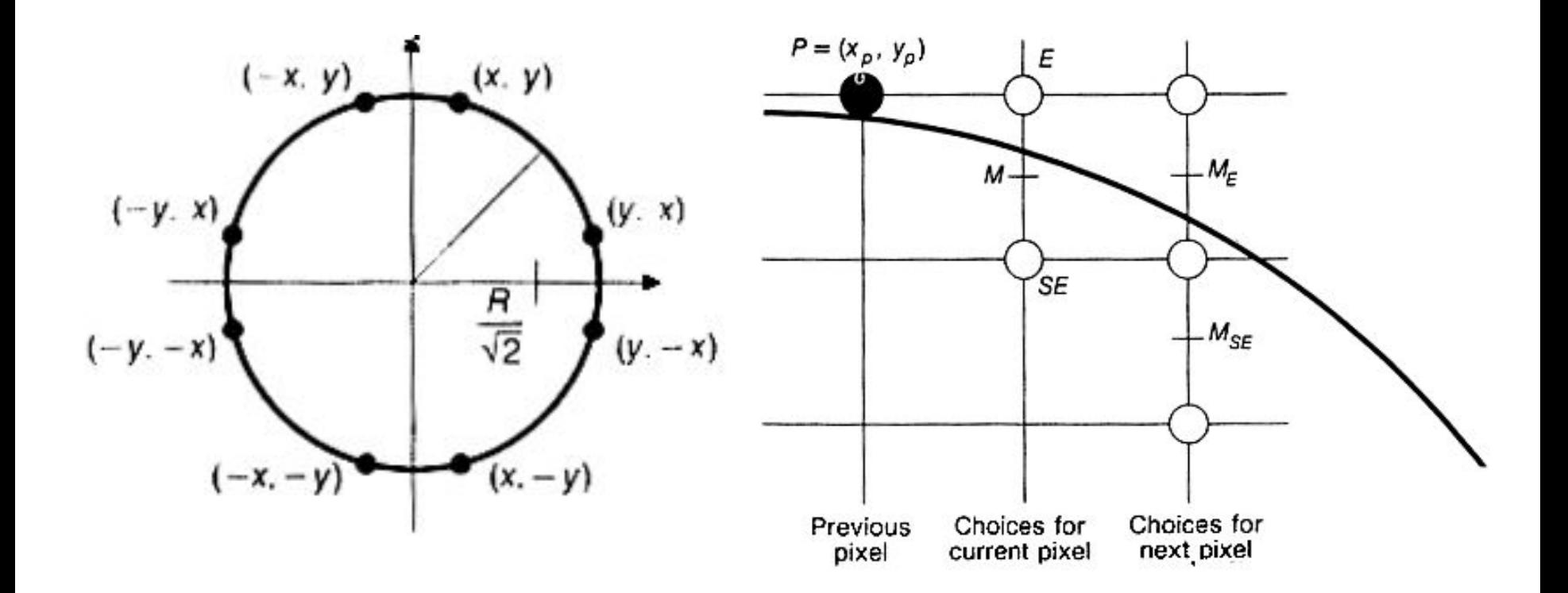

#### Брезенхам для окружности (2/3)

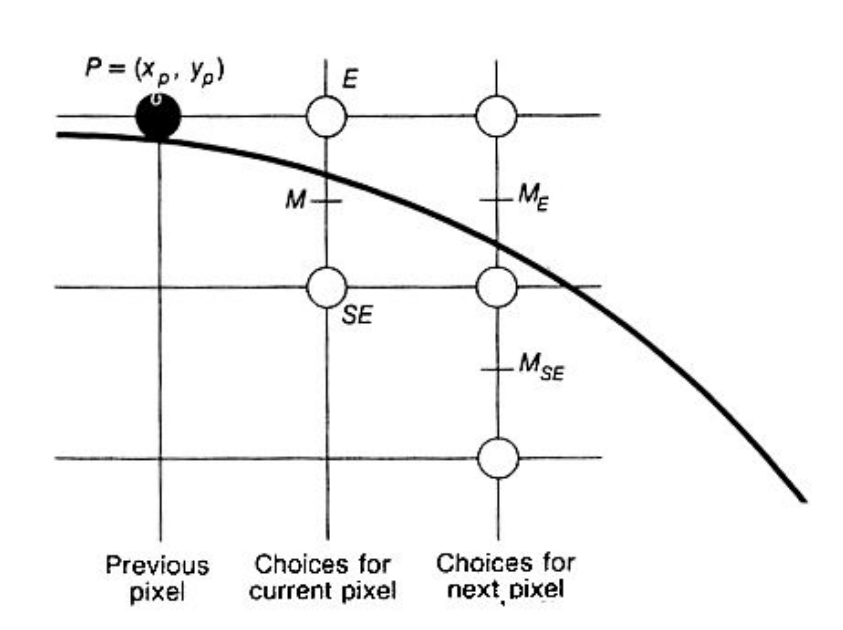

Для точки P c коорд.

$$
d_{old} = F\left(x_p + 1, y_p - \frac{1}{2}\right)
$$

Для пиксела Е:

$$
d_{new} = f(x_p + 2, y_p - \frac{1}{2}) = d_{old} + (2x_p + 3)
$$
  
\n
$$
\Delta d_E = (2x_p + 3)
$$
  
\nДля пиксела SE:

$$
d_{new} = d_{old} + (2x_p - 2y_p + 5)
$$

$$
\Delta d_{SE} = (2x_p - 2y_p + 5)
$$

В начальной точке (0, R)

$$
F(1, R - \frac{1}{2}) = 1 + (R^2 - R + \frac{1}{4}) - R^2 = \frac{5}{4} - R
$$
  

$$
d_0 = \frac{5}{4} - R
$$
  
И опять нужно исключить вещественные операции.  
Сделав замену *h* = *d*-1/4, получим *h* = 1-*R*.

Тогда необходимо сравнивать *h* с -1/4, но так как приращения *d* – целые числа, то сравнивать можно с нулем.

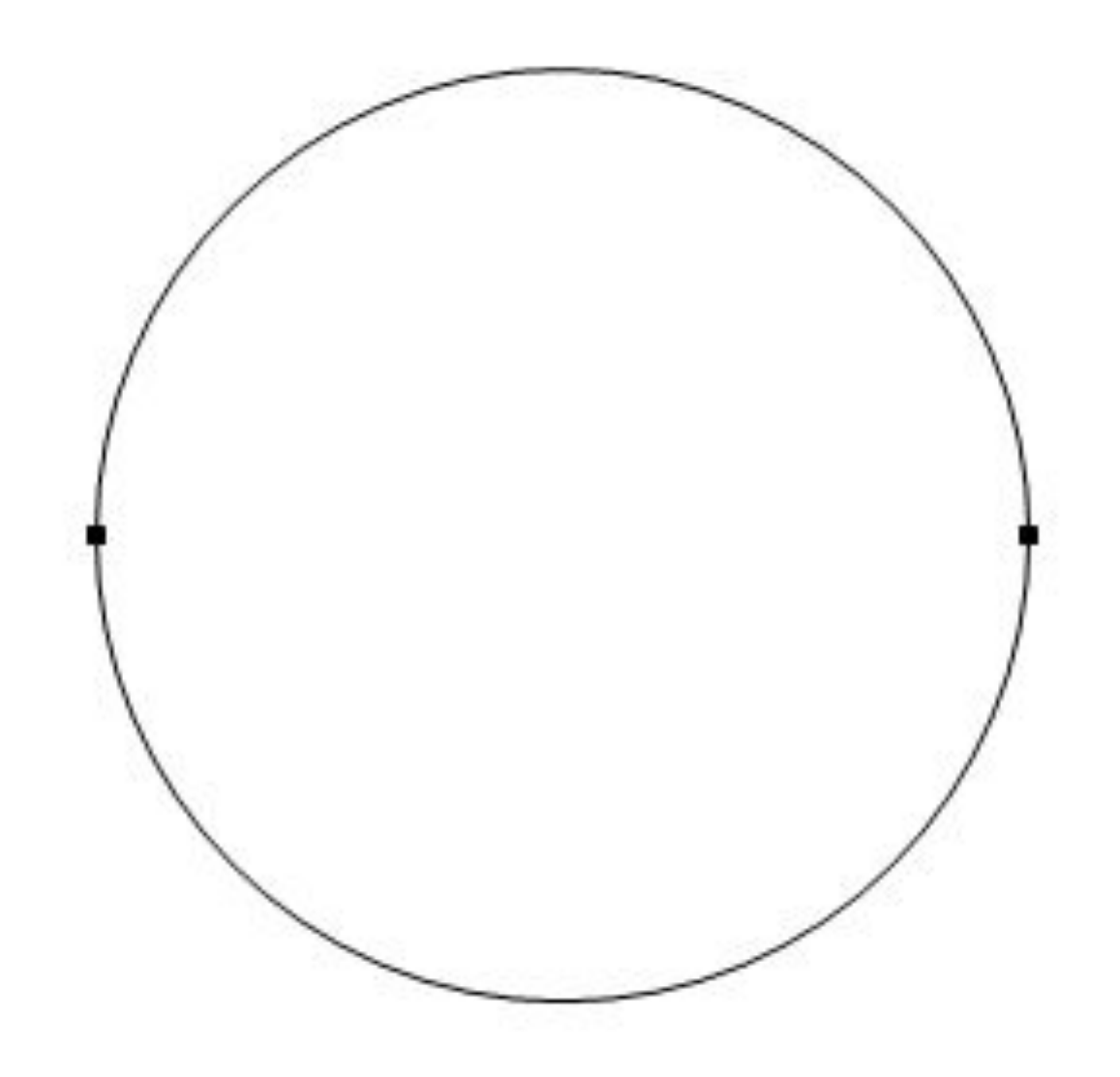

## Растровая развертка Эллипса

Для построения растровой развертки эллипса с осями, параллельными осям координат, и радиусами воспользуемся каноническим уравнением<br> $\frac{x^2}{x^2} + \frac{y^2}{x^2} = 1$ ,

которое перепишем в виде

$$
f(x, y) \equiv b^2 x^2 + a^2 y^2 - a^2 b^2 = 0.
$$

В отличие от окружности, для которой было достаточно построить одну восьмую ее часть, а затем воспользоваться свойствами симметрии, *эллипс* имеет только две оси симметрии, поэтому придется строить одну четверть всей фигуры. За основу возьмем дугу, лежащую между точками в первом квадранте координатной плоскости.

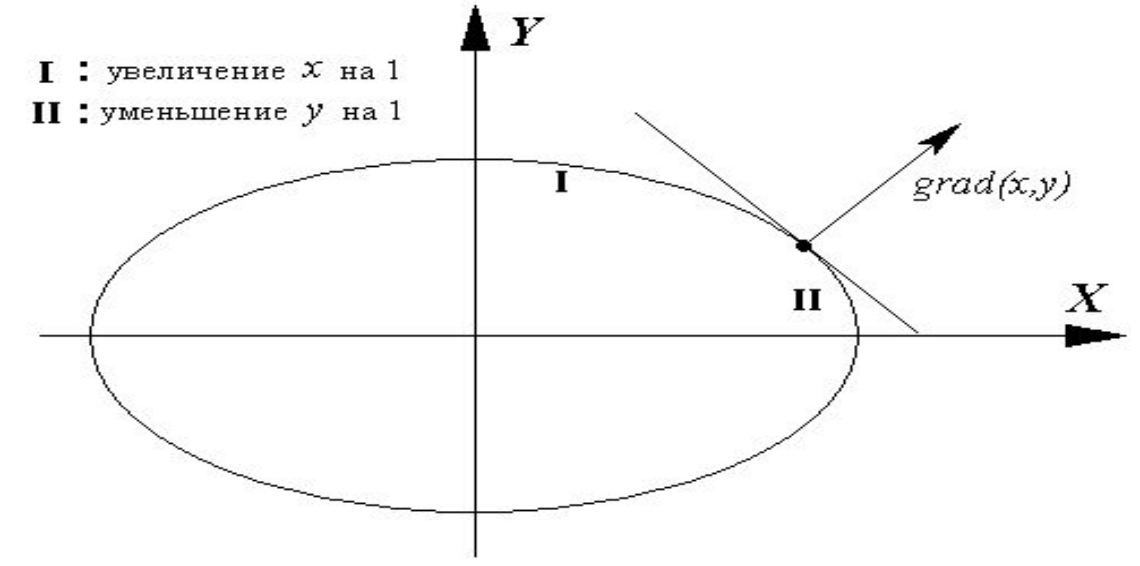

### Нормаль и точка деления дуги

в каждой точке  $(x,y)$  эллипса существует *вектор* нормали, задаваемый *градиентом функции*  $f$  . Дугу разобьем на две части: первая - с углом между нормалью и горизонтальной осью больше 45  $\deg$  (тангенс больше 1) и вторая - с углом, меньшим 45  $\deg$ (рис. 8.9). Движение вдоль дуги будем осуществлять в направлении по часовой стрелке, начиная с точки  $(0,b)_{\ldots}$ Вдоль всей дуги координата является монотонно убывающей функцией от  $x$ , но в первой части она убывает медленнее, чем растет аргумент, а во второй - быстрее. Поэтому при построении растрового образа в первой части будем увеличивать  $\,x\,$  на единицу и искать соответствующее *значение*  ${\mathcal{Y}}$  *,* а во второй - сначала уменьшать *значение*  ${\mathcal{Y}}$  на единицу и определять соответствующее *значение*  $x$  . Направление нормали соответствует вектору

$$
grad(x, y) = \left(\frac{\partial f}{\partial x}, \frac{\partial f}{\partial y}\right) = (2b^2x, 2a^2y).
$$

Отсюда находим тангенс угла наклона вектора нормали:  $t=a^2y/b^2x$  . Приравнивая его единице, получаем, что *координаты* точки деления дуги на вышеуказанные части удовлетворяют равенству  $b^2x=a^2y$  . Поэтому критерием того, что мы переходим ко второй области в целочисленных координатах, будет соотношение  $a^2(y-1/2)\leq b^2(x+1)$ , или, переходя к целочисленным операциям,  $a^2(2y-1) \leq 2b^2(x+1)$ 

#### Схема перехода в первой и второй областях дуги эллипса  $(x, y)$  $(x+1, y-1/2)$  $(x+1, y-1/2)$  $(x+1, y-1)$  $(x+1, y-1)$  $(x, y - 1)$  $(x, y-1)$

a)

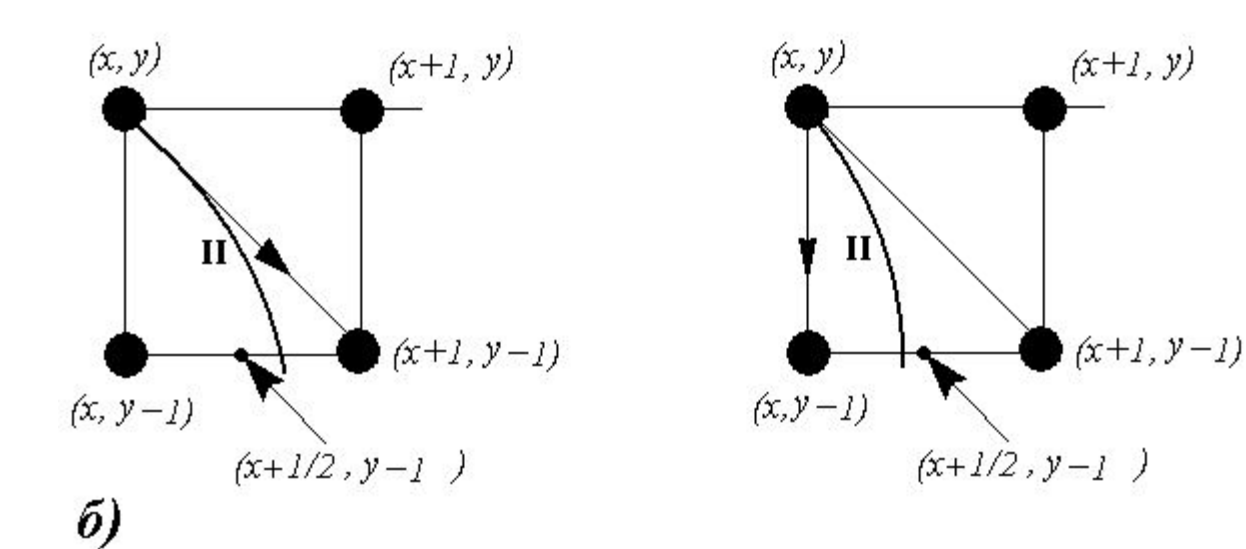

### Вычисление параметров

При перемещении вдоль первого участка дуги мы из каждой точки переходим либо по горизонтали, либо по диагонали, и критерий такого перехода напоминает тот, который использовался при построении растрового образа окружности. Находясь в точке мы будем вычислять *значение*  $\Delta = f(x+1,y-\frac{1}{2})$ . Если это *значение* меньше нуля, то дополнительная точка  $(x+1,y-\frac{1}{2})$  лежит внутри эллипса, следовательно, ближайшая точка растра есть  $(x+1,y)$ , в противном случае это TOUKA  $(x+1, y-1)$  (рис. 8.10а).

На втором участке дуги возможен переход либо по диагонали, либо по вертикали, поэтому здесь сначала значение координаты у уменьшается на единицу, затем вычисляется  $\Delta=f(x+\frac{1}{2},y-1)$  и направление перехода выбирается аналогично предыдущему случаю (рис. 8.106).

Остается оптимизировать вычисление параметра  $\triangle$ , умножив его на 4 и представив в виде функции координат точки. Тогда для первой половины дуги имеем

$$
\widetilde{\Delta}(x, y) \equiv 4\Delta(x, y) = 4b^2(x + 1)^2 + a^2(2y - 1)^2 - 4a^2b^2,
$$
  

$$
\widetilde{\Delta}(x + 1, y) = \widetilde{\Delta}(x, y) + 4b^2(2x + 3),
$$
  

$$
\widetilde{\Delta}(x + 1, y - 1) = \widetilde{\Delta}(x, y) + 4b^2(2x + 3) - 8a^2(y - 1).
$$

Для второй половины дуги получим

$$
\widetilde{\Delta}(x, y) \equiv 4\Delta(x, y) = b^2(2x + 1)^2 + 4a^2(y - 1)^2 - 4a^2b^2,
$$
  

$$
\widetilde{\Delta}(x + 1, y) = \widetilde{\Delta}(x, y) + 8b^2(x + 1),
$$
  

$$
\widetilde{\Delta}(x + 1, y - 1) = \widetilde{\Delta}(x, y) + 8b^2(x + 1) - 4a^2(2y + 3).
$$

## Литература

https://www.intuit.ru/studies/courses/70/70/lecture/2106?page=3 https://ru.wikipedia.org/wiki/%D0%90%D0%BB%D0%B3%D0%BE%D 1%80%D0%B8%D1%82%D0%BC\_%D0%91%D1%80%D0%B5%D0%B7 %D0%B5%D0%BD%D1%85%D1%8D%D0%BC%D0%B0 https://habr.com/ru/post/185086/ Перемитина О.Н. Компьютерная Графика ТУСУР 2012